SAP HANA wird als Appliance ausgeliefert, und ist somit ein Gesamtprodukt aus Serverhardware, Betriebssystem und SAP HANA. In diesem Kapitel möchten wir auf diese Bestandteile im Detail eingehen. Wir erklären, welche Rolle sie spielen, welche Auswahlmöglichkeiten Sie haben, und was es zu beachten gilt.

# **2 Architektur von SAP HANA**

In Abschnitt 1.4, »Technische Grundlagen: Warum ist SAP HANA so schnell?«, haben wir bereits darauf beschrieben, welche innovativen Prinzipien SAP HANA von anderen Datenbanken unterscheiden. Nun möchten wir auf die Architektur eingehen, also auf das Zusammenspiel zwischen den verschiedenen Komponenten eines HANA-Systems. Unter dem Begriff Architektur verstehen wir dabei Hardware und Software allgemein und die SAP-HANA-Prozesse im Speziellen.

In Abschnitt 2.1, »Hardware«, möchten wir uns mit der Frage ausein- **Aufbau** andersetzen, welche Kriterien ein zertifiziertes HANA-System ausmachen. Für die Aufrüstung eines bestehenden HANA-Systems werden wir auf die Begriffe Scale-up und Scale-out eingehen. Der Einsatz einer In-Memory-Datenbank stellt besondere Anforderungen an die Datensicherheit und das Hauptspeichermanagement. Daher haben wir auch diesen Themen eigene Abschnitte gewidmet. Als Alternative werden wir zudem auf die HANA-Cloud-Angebote von SAP eingehen und ihre Unterschiede verdeutlichen.

In Abschnitt 2.2, »Software«, werden wir uns mit der Frage beschäftigen, wie die parallele Nutzung eines HANA-Servers für mehrere Zwecke möglich ist. Auf den Betrieb von HANA in virtuellen Maschinen gehen wir gesondert ein. Abschließend weisen wir auf einige Besonderheiten der Betriebssystemwahl hin.

Im Rahmen der Architektur möchten wir auch detailliert auf die Funktionsweise von SAP HANA eingehen. In Kapitel 6, »Administra-

**SAP HANA Appliance**

tion mit dem SAP HANA Studio«, sowie im sonstigen Verlauf dieses Buches werden Sie gelegentlich auf HANA-Prozesse oder -Engines aufmerksam gemacht. Deren Funktionsweise erklären wir in Abschnitt 2.3, »SAP-HANA-Prozesse«. Den Indexserver-Prozess behandeln wir dabei gesondert, da er als Herzstück von SAP HANA für eine Vielzahl von Aufgaben zuständig ist.

**Aktuelle Informationen**

Behalten Sie bitte beim Lesen im Hinterkopf, dass SAP HANA ein sich schnell weiterentwickelndes Produkt ist: Allein während des Verfassens dieses Buches wurde ein weiteres Betriebssystem zur produktiven Nutzung mit SAP HANA freigegeben, einige Details des Hauptspeichermanagements verändert und der produktive Betrieb in virtuellen Maschinen gestattet. Damit Sie sich über den aktuellen Stand informieren können, verweisen wir, wenn möglich, auf die entsprechenden SAP-Hinweise. Wenn ein Thema Ihr Interesse weckt, empfehlen wir Ihnen, sich mit diesen Hinweisen auf den aktuellen Stand zu bringen.

# **2.1 Hardware**

Heutige Server verfolgen wie auch Desktop-PCs ein flexibles Hardwarekonzept. Ihre Hard- und Software ist darauf ausgerichtet, eine möglichst große Kombinationsvielfalt der unterschiedlichen Hardwarebestandteile zu unterstützen. Gut erkennen lässt sich dies am Aufwand, den Hardware- und Betriebssystemhersteller ebenso wie Kunden betreiben müssen, um Treiber zu entwickeln, zu warten und zu installieren.

**Einheit von Software und Hardware** In der IT-Welt gibt es jedoch auch populäre Gegenbeispiele wie die Geräte von Apple, die Spielekonsolen von Sony, Microsoft oder Nintendo oder die bei Bastlern beliebten Kleinstcomputer wie den Raspberry Pi. Bei diesen Produkten wird versucht, die Hard- und Software möglichst eng zusammenarbeiten zu lassen. Je weniger der Programm- und Treibercode an unterschiedliche Bauteile angepasst werden muss, desto weniger Aufwand in der Entwicklung und Ausführung. Als Folge davon entstehen Softwareprojekte, die eine erstaunliche Performance besitzen. Eine stark auf die Hardware zugeschnittene Anwendungsentwicklung führt also zu besserer Performance.

Auch bei SAP HANA wird ein ähnliches Konzept verfolgt. Dafür wurden Richtlinien für die Hard- und Softwareumgebung auf den Servern geschaffen, damit der Datenbankbetrieb stets in einer möglichst homogenen Umgebung stattfindet. Dadurch soll für jede Appliance eine hohe Performance und niedrige Fehleranfälligkeit erreicht werden. Gegenwärtig wird nur eine zertifizierte Auswahl an Servern und Betriebssystemen für den produktiven Einsatz mit SAP HANA unterstützt. Das Gesamtprodukt, bestehend aus Hardware, Betriebssystem, SAP HANA und allen dazugehörigen Tools, wird als Appliance bezeichnet. Ein Kunde hat also für die Anschaffung von SAP HANA für produktive Zwecke die Wahl zwischen vordefinierten Paketen. Je nach Szenario werden zudem mehrere Server für Scale-out, Test- und Entwicklungssystem oder Hochverfügbarkeitsszenarien eingesetzt.

Im Folgenden möchten wir auf die zahlreichen Möglichkeiten eingehen, welche Hardware Sie einsetzen und wie Sie diese verwenden können.

#### **2.1.1 Zertifizierung**

Zertifizierte Hardware ist insbesondere für den produktiven Einsatz **hardware-zertifi**von SAP HANA erforderlich. Die meisten SAP-Hardwarepartner haben bereits mehrere ihrer Server für den Einsatz mit SAP HANA von SAP zertifizieren lassen. Im Zertifizierungsprozess werden die Hardwarebestandteile auf ihre Leistungsfähigkeit hin überprüft; dies betrifft besonders die Geschwindigkeit der Prozessoren und Hauptspeicher sowie ihr Mengenverhältnis. Für ein BW-auf-HANA-System beträgt das notwendige Verhältnis z.B. 16 GB pro Prozessorkern bei Nutzung eines 8-Kern-Prozessors. Zusätzlich wird die Geschwindigkeit der Netzwerkschnittstelle und der Festplatten in Betracht gezogen. Gegenwärtig werden nur Server mit Intel-Prozessoren unterstützt. Server, die diesen Prozess erfolgreich durchlaufen haben, werden für den Kunden in der sogenannten Product Availability Matrix (PAM) aufgelistet. Sie werden unterteilt in Server, die mit SUSE Linux Enterprise Server for SAP Applications oder mit Red Hat Enterprise Linux betrieben werden. Einige hiervon unterstützen zudem die Virtualisierung über VMware vSphere auch für den produktiven Betrieb.

**Tailored Data Center Integration** Eine Alternative ist die Tailored Data Center Integration. Dabei können Sie das Hardwarepaket, das üblicherweise in einer Appliance

**zierungsprozess**

50

ausgeliefert wird, in Zusammenarbeit mit ihrem Hardwarepartner individuell zusammenstellen. Sie benötigen dazu weiterhin einen zertifizierten Server und eine zertifizierte Storage-Lösung. Einsparungen sind möglich, wenn Sie Teile davon bereits besitzen. Ihnen ist dann der produktive Einsatz von SAP HANA auf dieser Hardware gestattet. Anders als bei dem Appliance-Ansatz müssen Sie anschließend jedoch selbst die Installation und Konfiguration des Betriebssystems und von SAP HANA vornehmen. Der verantwortliche Mitarbeiter benötigt dafür ein Zertifikat einer Schulung für SAP-HANA-Installationsadministratoren. Für Kunden, die bereits über leistungsfähige und geeignete Hardware verfügen, kann dies dennoch eine kostengünstige Alternative darstellen. Zunächst sollten Sie dazu das Testtool im SAP-Hinweis 1943937 (http://service.sap.com/sap/support/notes/1943937) ausführen. Dieses Tool überprüft die Bestandteile des Servers und liefert ein erstes Urteil über dessen Eignung. Dabei werden insbesondere die Netzwerkanbindung und die Schnelligkeit der Storage-Lösung überprüft.

# **2.1.2 Cloud**

SAP HANA kann sowohl zum Testen als auch für produktive Zwecke in der Cloud betrieben werden. Auf Cloud-Angebote wird üblicherweise zurückgegriffen, wenn auf eine kostengünstige Skalierung und möglichst niedrige fixe IT-Kosten Wert gelegt wird. In den vergangenen Jahren hat sich eine Vielzahl an Angeboten entwickelt.

- **Definition** Die Cloud ist einer der aktuellen Technologietrends. Da dieser Modebegriff oftmals falsch verwendet wird, möchten wir zunächst klären, was ein Cloud-Angebot ist. Das National Institute of Standards and Technology (NIST) hat 2011 eine Definition erstellt (siehe http:// csrc.nist.gov/publications/nistpubs/800-145/SP800-145.pdf), die für Cloud-Dienste folgende Merkmale feststellt:
	- $\blacktriangleright$  Der Kunde kann Hardwareressourcen automatisch mieten, also ohne menschliche Interaktion.
	- ► Der Dienst ist im Netzwerk (meist im Internet) verfügbar.
	- $\blacktriangleright$  Virtuelle und physische Ressourcen des Anbieters werden zwischen Kunden aufgeteilt.
	- $\blacktriangleright$  Ressourcen können flexibel an den Kundenbedarf angepasst und skaliert werden, falls notwendig.

 $\blacktriangleright$   $\;$  Die Last und Nutzung wird gemessen, um Transparenz für Kunden und Anbieter zu bieten.

Zusammengefasst kann man bei einer Cloud von einem IT-Dienst **Dienst und Kanal** sprechen, der über ein Netzwerk mehreren Kunden angeboten wird. Zu unterscheiden ist, welcher Dienst angeboten wird und über welchen Kanal dies passiert. Es werden meist die folgenden drei Typen unterschieden.

- $\blacktriangleright$  *Infrastructure as a Service* (ITaaS) stellt dem Kunden lediglich seinen Teil der beim Anbieter verwalteten Hardware zur Verfügung.
- ► *Platform as a Service* (PaaS) erlaubt keinen direkten Zugriff auf die Hardware, aber das Hochladen und Betreiben von selbst entwickelter Software. Die Interaktion erfolgt über vom Anbieter bereitgestellte Tools.
- ► *Software as a Service* (SaaS) erlaubt ausschließlich die Nutzung einer vom Anbieter bereitgestellten Anwendung, die der Anbieter auf eigenen Servern betreibt und über ein Netzwerk, meist das Internet, verfügbar macht. Sämtliche Angebote von SAP im Bereich HANA sind dieser Methode zuzuordnen.

Es wird nach dem Kundenkreis eines Cloud-Angebots unterteilt. Privat**e**Cloud/ Wenn es exklusiv von nur einer Organisation genutzt wird, spricht man von einer Private Cloud. In ihr sind die Kunden z.B. Unternehmensabteilungen oder einzelne Mitarbeiter. Der Anbieter kann dabei eine externe Firma oder die eigene IT-Abteilung sein. Steht das Angebot stattdessen allen Organisationen offen, so ist es eine Public Cloud. Sobald der Anbieter eine externe Firma ist, gehen zusätzlich die Haftung für Ausfälle, die Wartung und Betriebskosten auf sie über. Dies sind typische Gründe für die Nutzung einer Cloud-Lösung. Die Definition der private Cloud trifft stattdessen auf zahlreiche Produkte zu, die bereits vor der Schöpfung des Begriffs existierten, angefangen bei einfachen Netzlaufwerken.

Von SAP bekannt sind neben den neuen HANA-basierten Angeboten auch das Cloud-basierte SAP Business ByDesign oder Lösungen der von SAP zugekauften Firmen, wie z.B. SuccessFactors und Ariba. Unternehmen wie Amazon bieten unterdessen im Rahmen von Amazon Web Services (AWS) das Cloud-Hosting »gewöhnlicher« SAP-Anwendungen an.

**Cloud-Angebote** Für SAP HANA gibt es eine Vielzahl von Cloud-Angeboten:

# - SAP HANA One/Development Edition

Um SAP HANA schnell und ohne Hardwareausgaben ausprobieren zu können, gibt es mehrere Cloud-Angebote. SAP HANA One ist eine 60 GB große HANA-Instanz, die z.B. über Amazon Web Services genutzt werden kann. Gegenwärtig (November 2014) beläuft sich der Preis für die Nutzung auf etwa 3,50 €/h. Sie erhalten die komplette Kontrolle über eine virtuelle Maschine mit einer vorinstallierten HANA-Datenbank. Wenn Sie auf dieser eigene Anwendungen entwickeln, dürfen Sie diese anschließend auch produktiv einsetzen.

Dies gilt nicht für andere Anbieter der SAP HANA Cloud Development Edition. Diese variieren auch in der Dimensionierung der Hardware, sind dafür aber oft preiswerter. Für den Einsatz im BWauf-HANA-Umfeld sind diese Varianten zwar nicht geeignet, sie können aber einen ersten und preiswerten Eindruck von SAP HANA vermitteln.

### - Trial-Angebote

Einige Angebote sind für einen begrenzten Zeitraum kostenlos erhältlich. Gegenwärtig existieren Trial-Programme für die HANA Development Edition, BW-auf-HANA und SAP ERP auf HANA. In der Regel funktionieren diese Angebote über Amazon Cloud, wobei geringe Kosten abhängig von der Nutzungsdauer entstehen. Dennoch sollten Sie diese sehr preiswerten Angebote nutzen, um einen ersten Eindruck von der entsprechenden Lösung zu gewinnen.

### - SAP HANA Infrastructure, DB Services und App Services

Das Angebot SAP HANA Infrastructure Services wird ebenfalls durch Amazon Web Services bereitgestellt und bietet nur die geeignete Hardware für den Betrieb von SAP HANA in der Cloud. Die Lizenz ist nicht im Preis enthalten, sie müssen also bereits über eine SAP-HANA-Lizenz verfügen. Dafür bieten die HANA-Cloud-Infrastructure-Systeme bis zu über 1 TB Hauptspeicher und unterstützen Scale-out. Haben Sie keine eigene Lizenz, ist SAP HANA DB Services geeignet, da hier bereits die Lizenz enthalten ist. SAP HANA App Services verfügt darüber hinaus noch über erweiterte Werkzeuge und Möglichkeiten für Anwendungsentwickler.

# - SAP HANA Cloud Platform

SAP HANA Cloud Platform kann nicht für den Betrieb von HANA-Systemen verwendet werden. Sie ist allein für die Entwicklung nativer SAP-HANA-Anwendungen gedacht. Dafür kann jeder SAP-Partner oder -Kunde einen Entwickler-Account erstellen und ganz ohne Kosten ausprobieren. Für die kostenlose Trial-Version werden von SAP aus Kostengründen Server betrieben, auf die mehrere Entwickler gleichzeitig zugreifen. Aus diesem Grund sind ihre Rechte deutlich eingeschränkt. Besonders das User Management, die Administration und das Monitoring können nicht ausgeführt werden. Das Verwalten von Daten, die Entwicklung eigener Anwendungen auf SAP HANA sowie die Modellierung von HANA Views ist jedoch problemlos möglich. Somit ist die Trial-Version der SAP HANA Cloud Platform eine gute und kostenlose Möglichkeit, sich mit diesen Themen auseinanderzusetzen.

# - SAP HANA Enterprise Cloud (HEC)

Die SAP HANA Enterprise Cloud ist für den produktiven Betrieb von SAP-Anwendungen auf SAP HANA gedacht. Auch für den Cloud-Betrieb von BW-auf-HANA ist sie die Standardlösung. Die dazu genutzten Server werden von SAP selbst oder von ausgewählten Partnern weltweit angeboten. In diesem Angebot wird die Software für Sie vollständig administriert und gewartet. Ein Supportteam steht jederzeit zur Verfügung und über die Ausstattung der Datencenter wird eine Ausfallsicherheit garantiert. Damit ist SAP HANA Enterprise Cloud die erste Wahl für Unternehmen, die die IT-Tätigkeiten vollständig auslagern möchten.

# **2.1.3 Scale-up/Scale-out**

Jeder Datenbankserver reicht nach einiger Zeit an die Grenze seiner Speicherkapazität. Wenn Sie dann nicht auf eine Reorganisation Ihrer Daten oder eine Nearline Storage-Lösung zurückgreifen wollen (mehr Informationen hierzu finden Sie in Kapitel 8, »Nearline Storage für SAP BW auf SAP HANA«), ist eine Nachrüstung von Hardwareressourcen erforderlich. Im Fall von SAP HANA bedeutet das den Kauf von zusätzlichem Hauptspeicher und damit verbunden weiteren Prozessoren sowie gegebenenfalls einen höheren Bedarf an Festplattenspeicher für Backups, Logs und Datenabbilder. Es existieren zwei Nachrüstungsmethoden: Scale-up und Scale-out.

- **Scale-up** Scale-upbedeutet die Aufrüstung des oder der bereits vorhandenen Server, ohne ihre Anzahl zu erhöhen. Hierfür werden die bereits bestehenden Server aufgerüstet; viele zertifizierte HANA-Server sind daher aus mehreren Blades aufgebaut. Ein Blade beinhaltet alle typischen Hardwarebestandteile und stellt somit eine Leistungseinheit dar. Die Nachrüstung erfolgt durch das Hinzufügen einer weiteren Platine und erfordert deshalb keinen tiefen Eingriff in den Hardwareaufbau. Ein Scale-up ist nur bis zu den von SAP zertifizierten Grenzen für diesen Server möglich. Diese liegen gegenwärtig oftmals bei 2 oder 4 TB Hauptspeicher und 80 Prozessorkernen.
- **Scale-out** Für größere Aufrüstungsprojekte wird ein Scale-out-Szenario durchgeführt. Dabei wird das bestehende System um weitere Server ergänzt. SAP HANA läuft nun auf mehreren Servern gleichzeitig. In dem dann entstehenden Server-Cluster existiert ein Masterserver, der die Koordination übernimmt und einige HANA-Prozesse fortan allein betreibt (wie XS Engine und Statistikserver). Er und die restlichen Server verteilen ihre Last untereinander. Dies wird u.a. dadurch erreicht, dass Tabellen partitioniert werden; die Partitionen werden anschließend auf die einzelnen Server verteilt. Berechnungen und Datenbankzugriffe erfolgen nun abhängig von den erforderlichen Daten auf unterschiedlichen Cluster-Servern. Aus diesem Grund sollten die Daten nach dem Umsetzen eines Scale-out-Szenarios über die Partitionierung zwischen den Servern verteilt werden (siehe Abschnitt 1.4.4, »Partitionierung«). Genauere Informationen zu der Vorgehensweise dazu finden Sie im SAP-Hinweis 1908075.

#### **Optimale Anzahl der HANA-Server** I+L

Prinzipiell gilt, dass die Leistung eines einzelnen Servers die Leistung mehrerer verbundener Server mit gleicher Gesamthardware übertrifft, da keine Kommunikation zwischen den miteinander verbundenen Servern über das Netzwerk notwendig ist.

Beim Betrieb von SAP-Systemen kommt es jedoch häufiger zu dem Fall, dass mehrere Prozesse um dieselben Ressourcen konkurrieren. Der Einsatz einer auf mehrere Server verteilten HANA-Datenbank kann daher sogar eine Beschleunigung bewirken. Für den Fall von SAP BW auf SAP HANA informiert darüber der SAP-Hinweis 1702409.

Zudem sollten Sie in Erwägung ziehen, einen oder mehrere Server zu betreiben, die im Notfall einen fortlaufenden Betrieb nach Ausfällen ermöglichen. Oftmals werden hierfür auch Server der Entwicklungs- oder Testsysteme verwendet.

**Gemeinsamer Datenzugriff** Beim Betrieb mehrerer Server müssen alle über einen gemeinsamen Zugriff auf die Daten verfügen. Logs und Daten werden z.B. auf einem gemeinsam genutzten Netzlaufwerk abgelegt oder zwischen den Servern ausgetauscht. Die Umsetzung dieser Szenarien ist Aufgabe des Hardwarepartners.

Fällt einer der Server aus, müssen Maßnahmen für eine Wiederaufnahme des Betriebs greifen. Dies behandeln wir im nächsten Abschnitt.

### **2.1.4 Hochverfügbarkeit/Datenverfügbarkeit**

Ein Stromausfall führt bei Daten im Hauptspeicher zu einem vollständigen Datenverlust. Da SAP HANA die Daten im Hauptspeicher ablegt, muss diesem Verlust für den Ernstfall vorgebeugt werden. Ein erster Schritt hierfür ist das permanente Anfertigen von Savepoints, Logs und Backups, auf das wir in Abschnitt 6.3.2, »Festplatten«, eingehen. Darüber hinaus unterstützt HANA mehrere Techniken:

#### $\blacktriangleright$  Mirroring

Mirroring ist das parallele Betreiben baugleicher Server, deren Datenbestände laufend angeglichen (gespiegelt) werden. Wenn der primär genutzte Server ausfällt, erkennt der Spiegelserver dies und setzt den Betrieb reibungslos fort. Diese Methode ist die sicherste, jedoch auch die teuerste. Im Normalfall erfüllt der Spiegelserver keinen Nutzen, es fallen jedoch erhebliche Kosten für Hardwareanschaffung und Betrieb an. Zudem sollten Sie beachten, dass sich ein Spiegelserver an einem anderen Ort befinden sollte als der Originalserver. Nur so kann verhindert werden, dass beide Server aus dem gleichen Grund (Überschwemmung, Stromausfall, Brand, etc.) betriebsunfähig sind.

#### ► Cold Standby

In einem HANA-Cluster kann einer der Server als Cold-Standby-Server genutzt werden. Dabei handelt es sich um einen inaktiven Server, der bei Ausfall eines anderen Servers automatisch dessen Platz einnimmt. Um den Betrieb weiterführen zu können, muss dieser Server dazu zunächst die Daten im Hauptspeicher des ausgefallenen Servers rekonstruieren. Im Gegensatz zu einem Spiegelserver kann dies nicht fortlaufend durchgeführt werden, da vorher nicht bekannt ist, welcher Server ausfallen wird.

### ► Service Auto Restart

Durch einen Softwarefehler oder fehlerhafte Konfiguration von SAP HANA kann es zu einem ungeplanten Abbruch eines HANA-Prozesses kommen. In diesem Fall wird SAP HANA den Prozess umgehend erneut starten und den Ausgangszustand wiederherstellen.

# **2.1.5 Hauptspeichermanagement**

Der gesamte Hauptspeicher ist in Bereiche aufgeteilt, die jeweils von einem bestimmten Prozessor verwaltet werden.

**NUMA-Architektur** Für die gemeinsame Nutzung von Hauptspeicher ist daher die Kommunikation zwischen den Prozessoren notwendig. Auf einer Platine können sich bei Verwendung der NUMA-Architektur (Non-Uniform Memory Access) bis zu vier Prozessorsockel befinden, die über Schnittstellen miteinander verbunden sind. Für die optimale Leistung sind alle Prozessoren untereinander verbunden (siehe Abbildung 2.1).

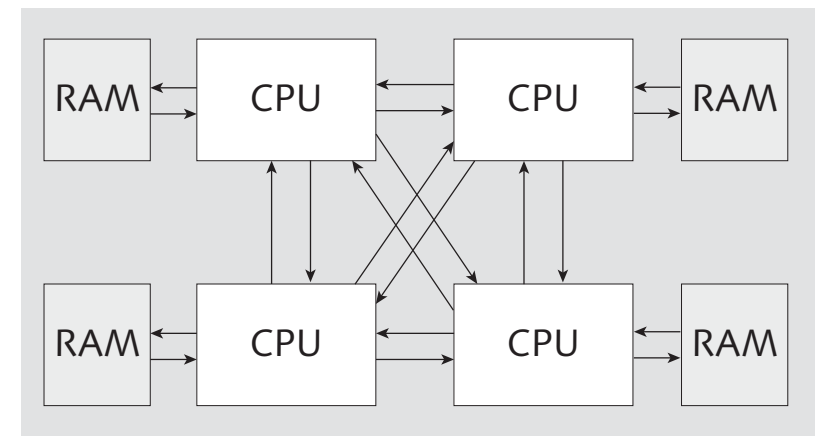

Abbildung 2.1 NUMA-Architektur

Bei Platinen mit mehr als vier Prozessorsockeln ist es aufgrund der aktuellen Bauweise nicht mehr möglich, eine Schnittstelle zwischen allen Prozessoren untereinander zu verbauen. Möchte ein Prozessorkern auf Daten zugreifen, die einem anderen Prozessorkern zugeordnet sind, müssen die Daten über mehrere Zwischenstationen

transportiert werden. Im Schnitt ist daher der Zugriff auf den Hauptspeicher in diesem Fall weniger performant. Bisher setzen derartige Systeme oftmals acht Prozessoren in Form von zwei untereinander verbundenen NUMA-Architekturen ein.

Da durch diese Kommunikation mit wachsender Anzahl an Prozessoren und Sockeln zunehmend Zeit verloren geht, wird es in größeren Systemen immer wichtiger, die Berechnungen zu einem bestimmten Hauptspeicherbereich auf den entsprechend zugewiesenen Prozessor zu verweisen.

**HANA-Haupt-**Üblicherweise wird die Speicherverwaltung vollständig durch das Betriebssystem übernommen. Dieses hat jedoch keine Informationen über den Aufbau und die Relevanz bzw. die Abhängigkeiten der Datenbanktabellen und ihrer Zwischenergebnisse. SAP HANA soll außerdem die Berechnungen auf möglichst viele Prozessorkerne verteilen, um die Bearbeitungszeit möglichst kurz zu halten. Aus diesem Grund übernimmt SAP HANA das Hauptspeichermanagement vollständig. Dazu legt der Indexserver-Prozess von SAP HANA beim Start der Datenbank einen eigenen Hauptspeicherpool an. Dieser reserviert während des Betriebs Hauptspeicher für den Programmcode, Datenbanktabellen, temporäre Berechnungen und weitere interne Prozesse, wie z.B. die Datenbankstatistiken. Wird der reservierte Speicher nicht mehr benötigt, verbleibt er im Hauptspeicherpool und wird im Gegensatz zu anderen Anwendungen nicht wieder in die Kontrolle des Betriebssystems übergeben. Soll er darauf wieder belegt werden, kann SAP HANA selbst entscheiden, welche Bereiche hierfür geeignet sind. Daher wird das Betriebssystem oftmals eine höhere Hauptspeicherbelegung durch die SAP HANA-Prozesse vermelden, als tatsächlich besteht.

Abbildung 2.2 zeigt einen beispielhaften Aufbau des Arbeitsspeicherpools. Der Speicher für Tabellen wird hier noch einmal unterteilt in Colum Store für spalten- und Row Store für zeilenbasierte Tabellen. Wie viel freier Speicher vorhanden ist und wie er zusammengesetzt ist, weiß nur SAP HANA; an das Betriebssystem wird nur die Gesamtheit des durch den Indexserver belegten Hauptspeichers übermittelt.

**speicherpool**

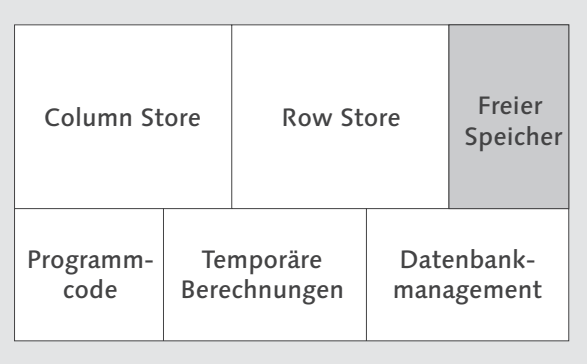

Abbildung 2.2 Aufbau des Hauptspeicherpools von SAP HANA

**Global Allocation Limit**

Der Prozess der Speicherbelegung wird bis zu einer vordefinierten Grenze, dem Global Allocation Limit, weiterbetrieben (siehe auch Abschnitt 6.4.1, »global.ini«). Wird über diese Grenze hinaus Hauptspeicher benötigt, so muss bereits belegter Speicher freigegeben werden. Dafür werden Datenbanktabellen »entladen«, d.h., aus dem Hauptspeicher entfernt. Sie sind nun nur noch auf der Festplatte verfügbar und profitieren somit nicht mehr von der Geschwindigkeit des Hauptspeichers. SAP HANA versucht in diesem Fall, besonders lange nicht mehr verwendete Daten zu entladen, und ist auch in der Lage, nur Teile von Tabellen aus dem Hauptspeicher zu entfernen. Zudem ist es möglich, Tabellen vorzudefinieren, die in einem solchen Fall zuerst entladen werden sollen. In einem BW-System betrifft dies vorwiegend Daten aus PSA-Tabellen und schreiboptimierten DSO, die im Regelbetrieb nicht zur Auswertung oder der Durchführung von Analysen herangezogen werden (siehe Abschnitt 5.6, »Das Konzept nicht aktiver Daten (Hot/Warm/Cold)«). Im Idealfall kommt es durch eine ausreichende Dimensionierung der Hardware nicht zum Entladen von Tabellen. Ausnahmen stellen besonders hauptspeicherintensive Aktivitäten, wie z.B. Datenbankupdates, dar. Dies ist ein typisches Beispiel für eine der vielen Optimierungen, die SAP in Zusammenarbeit mit verschiedenen Hardwarepartnern erarbeitet hat.

**Hauptspeichergrößen** Während eine Hauptspeicherknappheit schnell erkannt werden kann, ist es sehr schwierig, die tatsächliche Hauptspeicherbelegung von SAP HANA festzustellen. Dazu werden wir etwas detaillierter auf das Hauptspeichermanagement eingehen. Abbildung 2.3 zeigt einige Hauptspeichergrößen im Verlauf des Datenbankbetriebs.

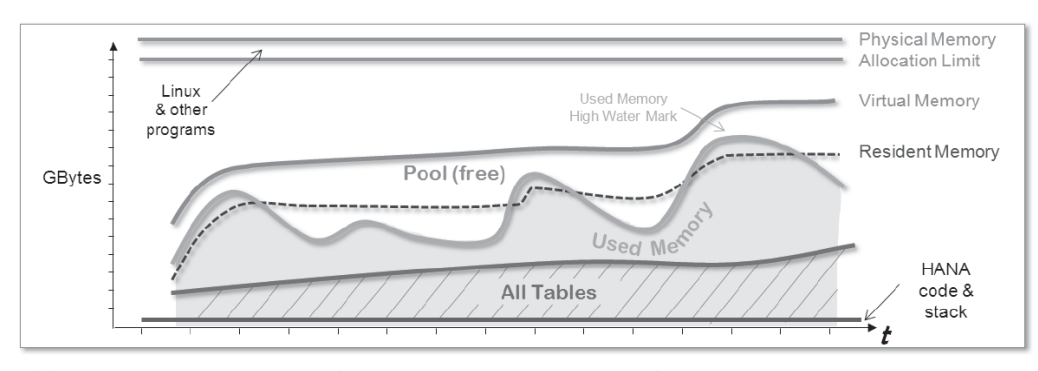

Abbildung 2.3 Hauptspeichergrößen von SAP HANA im Zeitverlauf (aus »SAP HANA Memory Usage Explained«, http://www.saphana.com/ docs/DOC-2299, S. 10)

Wenn die Laufzeitumgebung von SAP HANA Hauptspeicher benötigt, wird eine Anfrage an das Betriebssystem geschickt und der jeweilige HANA-Prozess erhält Virtual Memory (virtuellen Speicher). Dieser ist noch keiner konkreten Stelle im Hauptspeicher zugeordnet, aber berechtigt SAP HANA im weiteren Programmverlauf zum tatsächlichen Belegen von Hauptspeicher. Wenn dieser Speicher dann physisch mit Daten gefüllt wird, spricht man von Resident Memory (residentem Speicher). Dieser ist einem Hauptspeicherbereich zugeordnet und kann fortan von dem Prozess genutzt werden. Entsprechend ergibt sich eine Differenz zwischen Virtual Memory und Resident Memory, die sich aus dem reservierten, aber noch nicht genutzten Hauptspeicher ergibt.

Unter Used Memory (verwendetem Speicher) versteht SAP HANA die Menge an tatsächlich von Programmcode, Tabellen, temporären Berechnungen und dem vom Datenbankmanagement reservierten (aber nicht notwendigerweise schon belegten) Speicher. Die Differenz zu dem vom Betriebssystem reservierten Speicher (dem Virtual Memory) ist der freie Speicher des Hauptspeicherpools. Wurde Hauptspeicher bereits reserviert und danach nicht mehr benötigt, verbleibt er trotzdem im residenten Speicher und ist somit Teil dieses Pools. Der Used Memory kann somit größer oder kleiner sein als der Resident Memory.

Software **2.2**

Für die Hauptspeicherbelegung ist Used Memory die ausschlaggebende Größe. Er darf das vordefinierte Hauptspeicherlimit nicht überschreiten.

# **2.2 Software**

Die Dimensionierung der Hardware sowie die Datenbankinnovationen in SAP HANA entfalten ihr Potenzial besonders durch auf sie ausgelegte Software. Bestehende Produkte wie SAP BW wurden hierfür angepasst. Zudem entsteht ein ganzes Produktportfolio von nativen HANA-Anwendungen. Wir möchten uns nun der Frage widmen, wie diese gemeinsam betrieben werden können.

Das ursprüngliche Betriebskonzept von SAP HANA sah einen dedizierten, also alleinigen, Betrieb der Datenbank auf dem Server vor. Die Verwendung mehrerer Anwendungen auf einer HANA Appliance oder mehrerer Datenbanken auf einem Server war für Produktivsysteme nicht freigegeben. Inzwischen sind die Regelungen deutlich flexibler und entwickeln sich stetig weiter. Wir können daher nur eine Momentaufnahme bieten, die deutlich macht, welche zusätzlichen Möglichkeiten eröffnet werden und wo Sie sich zu den entsprechenden Themen informieren können.

#### **2.2.1 SAP HANA und andere Anwendungen**

**Multiple Components One Database**

Wenn Sie eine HANA-Datenbank im Unternehmen einsetzen, können Sie diese für unterschiedliche Zwecke gleichzeitig einsetzen. SAP nennt dieses Prinzip Multiple Components One Database (MCOD). Dies gilt jedoch nicht für jede denkbare Kombination, deshalb hat SAP eine ständig aktualisierte Whitelist veröffentlicht, die jede erlaubte Kombination aufzählt. Sie können sie im SAP-Hinweis 1661202 finden. Bedenken Sie dabei, dass der parallele Einsatz von mehreren Anwendungen auf SAP HANA in der Planung des Ressourcenbedarfs mit berücksichtigt werden muss. Diese Informationen werden durch den SAP-Hinweis 1666670 ergänzt, der sich u.a. mit der Frage auseinandersetzt, ob mehrere BW-Systeme dieselbe SAP-HANA-Datenbank nutzen dürfen. Gegenwärtig ist dies nur für Testund Entwicklungssysteme möglich, für Produktivsysteme aber ausdrücklich nicht erlaubt. In Abbildung 2.4 stellen wir diese Szenarien rechts oben und links unten dar.

Eine weitere Möglichkeit ist der parallele Betrieb mehrerer SAP- **Paralleler Betrieb** HANA-Datenbanken auf demselben Server. Jede Installation einer SAP-Software wird in der Regel durch eine dreistellige sogenannte SID identifiziert. Dieses Szenario wird daher Multi-SID genannt. Der SAP-Hinweis 1681092 sagt gegenwärtig aus, dass Multi-SID-Szenarien nur für Test- und Entwicklungssysteme zugelassen sind. In Abbildung 2.4 stellen wir dieses Szenario links oben dar. Eine Ausnahme stellt die Umsetzung über virtuelle Maschinen dar, die wir in Abschnitt 2.2.2, »HANA in virtuellen Maschinen«, behandeln. In Abbildung 2.4 stellen wir dieses Szenario rechts unten dar.

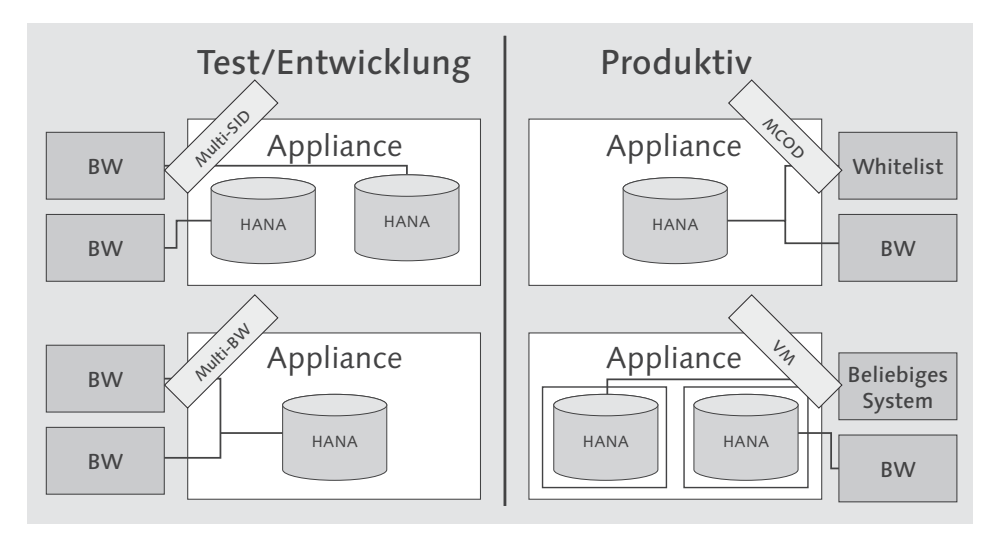

Abbildung 2.4 Betrieb mehrerer Anwendungen auf einer Appliance

Einige Kunden setzen externe Produkte wie Backup- oder Monitoring-Software sowie Antivirenprodukte ein. Auch diese unterliegen Beschränkungen, auf die der SAP-Hinweis 1730928 näher eingeht.

In Abbildung 2.4 sehen Sie eine Zusammenfassung der unterschiedlichen Szenarien. Bitte beachten Sie, dass sich diese Bedingungen im Verlauf der Zeit ändern können. Wenn Sie sich näher mit einer Methode auseinandersetzen wollen, sollten Sie daher unbedingt vorher die bereits erwähnten SAP-Hinweise zurate ziehen.

# **2.2.2 HANA in virtuellen Maschinen**

Eine Virtualisierungssoftware teilt die ihr zur Verfügung stehende **Virtualisierung** Hardware für mehrere Systeme und Programme auf. Entsprechend

können mehrere Programme bzw. Systeme auf einer Hardware vollständig unabhängig voneinander gleichzeitig arbeiten. Die Virtualisierung ist daher eine Alternative zum normalen Betrieb mehrerer Anwendungen oder zu Multi-SID-Installationen mit SAP HANA.

Es gibt zwei grundlegend unterschiedliche Ansätze der Virtualisierung, die wir für diesen Zweck betrachten möchten: Hardwarevirtualisierung und Betriebssystemvirtualisierung.

#### **Hardwarevirtualisierung**

**Hypervisor** Bei einer Hardwarevirtualisierung übernimmt eine Hypervisor oder Virtual Machine Monitor (VMM) genannte Komponente die Steuerung und Aufteilung der Ressourcen. Abhängig von dem Server kann ein Hypervisor schon vorinstalliert sein. Stellen Sie sich einen Hypervisor als eine Art vorgeschaltetes Betriebssystem vor: Er allein kann auf die Hardware zugreifen und ermöglicht eine Überwachung und Administrierung des Systems. Nach seiner Installation können Sie mit ihm virtuelle Maschinen definieren, die eigene (Gast-)Betriebssysteme enthalten. Anschließend ist ein vollständig unabhängiger Betrieb der virtuellen Maschinen gewährleistet.

> Die CPU muss währenddessen zwischen den Prozessen der unterschiedlichen virtuellen Maschinen unterscheiden können. Anstatt dies über den Hypervisor abzuwickeln, haben AMD mit Pacifica und Intel mit Vanderpool spezielle Befehlssätze entwickelt, die von den Gastsystemen ohne Umweg angesprochen werden können.

**Vorteile** Das Ergebnis ist eine durch unterschiedliche Betriebssysteme komplett voneinander abgegrenzte Umgebung. Hardwarezugriffe finden dabei direkt und damit sehr performant statt. Zu den bekanntesten Hypervisors zählen XEN (Citrix), KVM (Red Hat) und vSphere (VMware).

**Wichtige SAP-Hinweise** Der SAP-Hinweis 1788665 beschäftigt sich mit diesem Thema und wird fortlaufend aktualisiert. Gegenwärtig wird nur die Verwendung von VMware vSphere zum Betrieb von SAP HANA in virtuellen Maschinen unterstützt. Hierfür muss weiterhin ein zertifizierter SAP-HANA-Server oder ein nach der SAP-HANA-Tailored-Data-Center-Integration verifizierter Server verwendet werden. In diesem Fall wird aber auch der Produktivbetrieb unterstützt. Wenn Sie dieses

Szenario in Erwägung ziehen, sollten Sie zudem den SAP-Hinweis 1995460 in Betracht ziehen. Er geht auf alle Einschränkungen und wichtigen Dokumente und Tipps ein, die für die Einrichtung der virtuellen Maschinen erforderlich sind. Generell wird gegenwärtig über die Möglichkeit, mehrere SAP-HANA-Datenbanken gleichzeitig in einer virtuellen Maschine zu betreiben, noch individuell entschieden.

#### **Betriebssystemvirtualisierung**

Einen anderen Ansatz verfolgt die Betriebssystemvirtualisierung. Hierbei stellt ein normal installiertes Betriebssystem mehrere Gastinstanzen von sich zur Verfügung, die in voneinander getrennten Umgebungen ausgeführt werden (Container).

Der produktive Betrieb von SAP HANA in einem solchen Container wird gegenwärtig nicht unterstützt. Für Test- und Entwicklungssysteme kann dieses Szenario jedoch verwendet werden.

Bei dieser Methode wird tatsächlich nur ein Betriebssystem ausgeführt, das in der Regel ein Abbild der tatsächlichen Hardware simuliert. Diese kann demnach direkter angesprochen werden, und insgesamt ergibt sich ein Overhead, der nur 1 % betragen kann. Auch der Aufwand zur Einrichtung eines Containers zur Virtualisierung ist geringer gegenüber der Hardwarevirtualisierung.

Die Container nutzen eigene Anwendungen, Benutzer, Dienste und **Container** Verzeichnisse, diese können aber auch vom Betriebssystem vererbt werden. Intern gruppiert das Mutterbetriebssystem hierfür die ausgeführten Prozesse der Container. Diese sogenannten Kernel Control Groups können sehr detailliert überwacht und administriert werden. So ist z.B. die Beschränkung auf konkrete Hauptspeicherbereiche oder CPU-Kerne möglich.

#### **2.2.3 Betriebssystem**

Ein Teil der SAP HANA Appliance ist das Betriebssystem. Für den optimalen Betrieb war bisher nur die Verwendung von SUSE Linux Enterprise Server for SAP Applications zulässig. Inzwischen wurde die Auswahl für einige zertifizierte Server um Red Hat Enterprise Linux Server erweitert. Für beide Betriebssysteme gelten einige gesonderte Regelungen, auf die wir zuerst eingehen werden.

### **SUSE Linux Enterprise Server for SAP Applications**

Die deutsche Firma SUSE Linux veröffentlicht zusätzlich zu ihrem Serverbetriebssystem eine für SAP angepasste Version, deren Pakete zu SAP-Anwendungen kompatibel sind. Sie verfügt zusätzlich über die firmeneigene Hochverfügbarkeitslösung (High Availability Extension), einen Installationsassistenten für SAP-Anwendungen und zudem einen auf SAP-Kunden zugeschnittenen Support.

Für den Betrieb von SAP HANA auf diesem Betriebssystem gelten eigene Empfehlungen, die in dem SAP-Hinweis 1944799 zusammengefasst sind. Er umfasst die Auswahl der Softwarepakete sowie Anweisungen zu Wartung und Support des Betriebssystems.

#### **Red Hat Enterprise Linux Server**

Red Hat Enterprise Linux Server wird von der Firma Red Hat entwickelt und ist Marktführer für Linux-Betriebssysteme auf Servern im Unternehmensbereich. Ihre Produkte sind besonders stark im USamerikanischen Raum vertreten. Da es erst nach dem SUSE-Betriebssystem für SAP HANA zugelassen wurde, ist die Anzahl der mit Red Hat angebotenen SAP HANA Appliances noch gering.

**Anpassungen** Für den Einsatz von SAP HANA auf Red Hat müssen Sie zunächst einige Anpassungen vornehmen, die einen optimalen Betrieb sicherstellen. Alle notwendigen Schritte hat SAP im SAP-Hinweis 2013638 zusammengefasst. Für SUSE Linux Enterprise Server for SAP Applications sind diese Schritte nicht notwendig, da es für den Betrieb von SAP-Applikationen bereits entsprechend angepasst wurde.

#### **Allgemeine Hinweise**

Für beide Betriebssysteme sind neue Versionen der installierten Softwarepakete notwendig, wenn SAP HANA ab Version 80 eingesetzt werden soll. Eine Liste der entsprechenden Änderungen finden Sie in SAP-Hinweis 2001528.

**Konfigurationsänderungen**

Jede Konfigurationsänderung am Betriebssystem sollte vorher auf ihre eventuellen Auswirkungen auf den Betrieb von SAP HANA überprüft werden. Allgemeine Anweisungen für Konfigurationsänderungen finden Sie im SAP-Hinweis 1730999. Eine Blacklist mit untersagten Konfigurationsänderungen wird getrennt geführt im SAP-Hinweis 1731000. Wir empfehlen, die Hinweise von SAP zum Betriebssystem in jedem Fall ernst zu nehmen, da eine fehlerhafte Konfiguration oder nicht kompatible Softwarepakete zu einem unvorhergesehenen Verhalten von SAP HANA führen können. Oftmals sind Ihnen in diesem Fall die Ursachen nicht mehr bekannt und verantwortliche Personen suchen anschließend den Fehler ausschließlich in der Datenbank.

# **2.3 SAP-HANA-Prozesse**

Die Aufgaben von SAP HANA werden durch mehrere Prozesse umgesetzt. Über das Betriebssystem oder das SAP HANA Studio können Sie sowohl die Ressourcenauslastung als auch eventuelle Fehlerquellen dieser Prozesse überwachen (Abschnitt 6.3, »Monitoring«).

In diesem Abschnitt werden wir daher auf die Aufgaben der einzelnen Prozesse eingehen. Zudem werden wir auf die innere Funktionsweise des besonders wichtigen Indexserver-Prozesses eingehen.

# ► Indexserver

Der Indexserver ist das Herzstück von SAP HANA. Er enthält und verarbeitet alle Daten der Datenbank und belegt daher auch einen erheblichen Teil des Hauptspeichers. Berechnungen werden je nach Art von unterschiedlichen sogenannten Engines durchgeführt. Eine Ausnahme ist die Analyse von Textdaten, die im Preprocessor-Prozess durchgeführt wird. Auf die Funktionsweise des Indexservers gehen wir in Abschnitt 2.3.1, »Indexserver im Detail«, ein. Den HANA Engines haben wir einen eigenen Abschnitt gewidmet (siehe Abschnitt 2.3.2).

# ► Statistics Server

Der Statistikserver erfasst während des Betriebs von SAP HANA eine Vielzahl an Leistungs- und Hardwaredaten. Im Verlauf lassen sich dadurch Schwachstellen oder Leistungsspitzen erkennen (siehe Abschnitt 6.3, »Monitoring«). Die Aufgaben des Statistikservers können ab HANA Revision 70 von dem Nameserver übernommen werden (siehe Abschnitt 6.4.3, »statisticsserver.ini und nameserver.ini«).

In einem HANA-Cluster läuft der Statistikserver nur auf einem Host.

#### - Nameserver

Der Nameserver ist für den Betrieb eines HANA-Clusters notwendig. Er kennt alle HANA-Server und die von ihnen verwalteten Daten.

# - Preprocessor Server

HANA verfügt über die Fähigkeit, Texte sprachlich und inhaltlich auszuwerten. Dazu gehört auch die Analyse von positiven oder negativen Stimmungen in den Texten (Sentiment Analysis). Dies kann z.B. für die Interpretation großer Mengen von Texten aus sozialen Medien genutzt werden. Der Preprocessor führt diese Analyse durch.

# - XS Engine

Die XS Engine (XS = Extended Application Services) verwaltet und betreibt native HANA-Anwendungen, die in JavaScript entwickelt werden können (XSJS). Auch SAP nutzt diese Möglichkeit. Komponenten zur Administration und zum Monitoring von HANA werden zunehmend auf XS umgesetzt. Auch ganze SAP-Anwendungen, wie z.B. Operational Process Intelligence, werden in XS entwickelt und betrieben. Der Betrieb von SAPUI5-Anwendungen sowie die Einrichtung von ODATA-Schnittstellen zur Anwendungsentwicklung geschieht ebenfalls über XS.

In einem HANA-Cluster läuft die XS Engine nur auf einem Host.

# **2.3.1 Indexserver im Detail**

Der Indexserver ist der zentrale HANA-Prozess. Alle reinen Datenbanktätigkeiten werden in ihm durchgeführt. Entsprechend ist sein Aufbau komplex und nur im Ansatz für die Öffentlichkeit dokumentiert. Wir möchten uns im Folgenden daher mit den Aufgaben des Indexservers beschäftigen und einen groben Überblick geben, wie diese von ihm ausgeführt werden.

# **Datenbankzugriffe**

**Authentifizierung und Rechtemanagement**

Anwendungen, SAP-Systeme und technische wie menschliche Nutzer verbinden sich ständig mit SAP HANA, um Operationen auszuführen. Der Indexserver sorgt für das Management der Sitzungen. Dies betrifft insbesondere die Authentifizierung während des Anmeldeprozesses und das Rechtemanagement bestehender Datenbankverbindungen. Auf das Rechtemanagement gehen wir in Abschnitt 6.2, »Benutzer- und Berechtigungsverwaltung«, näher ein. Die Authentifizierung kann auch von externen Systemen übernommen werden (Kerberos, SAML-basierte Identity-Provider). In diesem Fall stellt der Indexserver die Kommunikation mit diesen Systemen sicher. Auch eine verschlüsselte Kommunikation über HTTPS kann eingerichtet werden.

#### **Verwaltung von Datenbankobjekten**

Alle Tabellen, HANA Views, Datenbank-Views, Prozeduren, Ent- **Metadaten** wicklungsobjekte, Schemata und sonstige Datenbankbestandteile werden vom Indexserver verwaltet. Dies bedeutet u.a., dass er sämtliche Metadaten vorhält. Metadaten sind z.B. die Struktur, die Berechtigungen, Namen und Beschreibungen sowie auszuführender Code.

#### **Verwaltung der gespeicherten Daten**

**Row und Column Store** In SAP HANA können Daten spaltenbasiert und zeilenbasiert gespeichert werden. Die technische Umsetzung geschieht durch die beiden Indexserver-Komponenten Row Store und Column Store. Auch die Speicherung von Daten zur Wiederherstellung auf der Festplatte wird durch den Indexserver organisiert. Mehr zur Funktionsweise des Column Stores erfahren Sie in Abschnitt 1.4.3, »Insert-Only-Verfahren«.

#### **Ausführung von SQL-Befehlen**

In der Regel werden Lese- und Schreiboperationen in SAP HANA **Engines** über SQL übermittelt. Bei Eingang einer SQL-Anweisung wird diese zunächst analysiert und an die entsprechende Komponente des Indexservers weitergeleitet. So werden z.B. Prozeduren von einer eigenen Komponente bearbeitet, und spezielle SQL-Befehle der Planning Engine werden an eine entsprechende Planungskomponente weitergeleitet. Diese Komponenten werden Engines genannt. Sie übernehmen die eigentliche Bearbeitung der Anweisungen. Für Berechnungen in HANA Views (siehe Abschnitt 5.2, »Entwicklungsund Modellierungsumgebung im SAP HANA Studio«) wird ebenfalls eine eigene Engine verwendet, die Calculation Engine.

Die Ausführung der Befehle durchläuft mehrere Schritte und wird in der SQL Engine durchgeführt. Auf SQL und Calculation Engine gehen wir im nun folgenden Abschnitt näher ein.

# **2.3.2 HANA Engines**

Die eigentliche Ausführung der Datenoperationen in SAP HANA erfolgt in sogenannten Engines. Jede Berechnungsart wird durch eine eigene Engine abgebildet. Auf einige davon möchten wir nun eingehen, um Ihnen einen tieferen Einblick in die Arbeitsweise von SAP HANA zu geben.

### **Calculation Engine**

Die Calculation Engine wird z.B. von SQL-Skripten oder Calculation Views genutzt. In Abschnitt 5.2, »Entwicklungs- und Modellierungsumgebung im SAP HANA Studio«, gehen wir auf die Modellierung von Calculation Views ein. In Calculation Views ist es sogar möglich, direkt Funktionen der Calculation Engine auszuführen. Bei ausreichender Kenntnis der HANA Architektur und der Engine-Performance kann dies zu schnelleren Auswertungen führen.

**Application Function Libraries**

Ein Bestandteil der Calculation Engine sind sogenannte Application Function Libraries. Diese enthalten in C++ geschriebene Funktionen, auf die die Calculation Engine direkt zugreifen kann. Sie können jedoch nicht manuell entwickelt werden. Bekannte Beispiele sind die Predictive Analysis Library, die Funktionen für die Entwicklung von Vorhersagemodellen enthält, und die Business Function Library, die Funktionen für Finanzberechnungen enthält.

Die Funktionen der Application Function Libraries können über spezielle SQL-Befehle genutzt werden oder über von SAP vordefinierte Funktionen. So können Sie z.B., wie in Abbildung 2.5 gezeigt, in einem BW-auf-HANA-System über SAP HANA Analysis Process mit der Predictive Analysis Library eigene Prozesse einrichten und anschließend deren Ausführung in Prozessketten einplanen. Somit können Sie die Vorteile der Calculation Engine ohne genauere technische Kenntnis aus dem BW-System heraus nutzen.

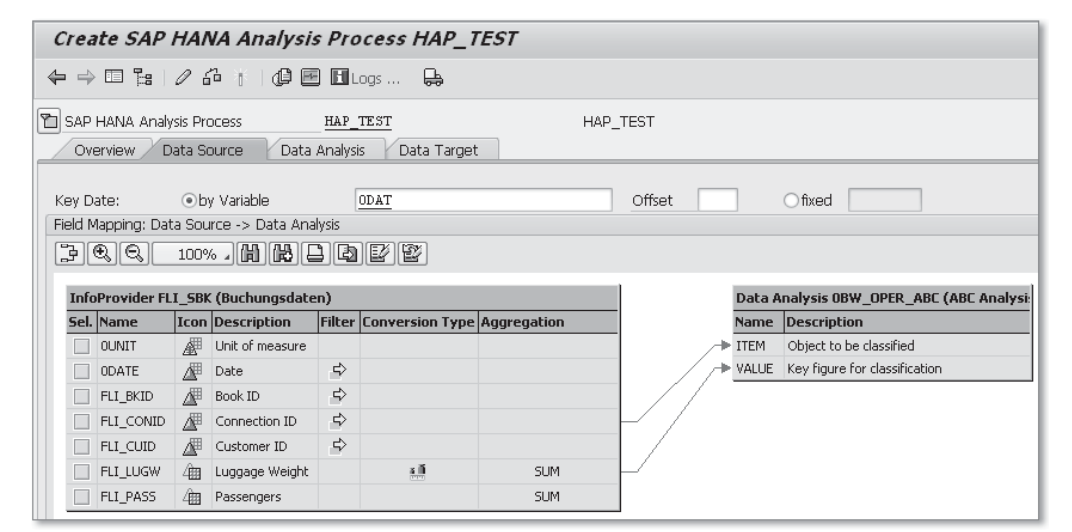

Abbildung 2.5 Definition eines HANA Analysis Process

#### **SQL Engine**

SQL-Befehle zum Lesen oder Schreiben von Daten werden vor ihrer **Optimizer** Ausführung von einer Optimizer genannten Komponente aufbereitet. Hier werden Berechnungsschritte so angepasst, dass sie möglichst performant ausgeführt werden können. Dies bezieht sich z.B. auf die Behandlung von Zwischenergebnissen, das Zusammenführen von Daten aus mehreren Tabellen oder das Suchen innerhalb von Tabellen.

Zusätzlich wird gewährleistet, dass das parallele Lesen und Schreiben auf denselben Tabellen nicht zu unterschiedlichen und entsprechend inkonsistenten Ergebnissen führt. Der optimierte Befehl wird anschließend ausgeführt, wobei auf den Row Store und Column Store der entsprechenden Tabellen zugegriffen wird.

#### **SQL Engine für SAP HANA Calculation Views**

#### $[+]$

Bei der Modellierung von Calculation Views ist es möglich, die Ausführung nicht von der Calculation Engine, sondern von der SQL Engine durchführen zu lassen.

Dies kann eine deutlich schnellere Ausführung bewirken, da die SQL Engine Befehlsketten stärker optimiert. Bei der Wahl der SQL Engine gibt es jedoch einige Einschränkungen zu beachten. So dürfen z.B. keine Analytical Views, Attribute Views oder Calculation Views mit SQL-Skript als

Datenquelle eingesetzt werden. Alle zu beachtenden Einschränkungen erfahren Sie im SAP HANA Modeling Guide unter *help.sap.com/hana\_ platform*.

# **Join Engine**

**Daten zusammenführen** Die einzige Aufgabe der Join Engine ist das Zusammenführen von Daten aus mehreren Tabellen. Sie wird von Attribute Views verwendet. Auch die Calculation Engine bietet eine Methode für Joins von Tabellen. Um zu verstehen, warum das notwendig ist, ist es wichtig, den Ressourcenverbrauch der Engines zu kennen. Wenn mehrere Engines denselben Befehl bearbeiten, dann ist ein Datenaustausch zwischen ihnen notwendig. Besonders bei HANA Views ist die Performance sehr unterschiedlich, wenn Sie nur eine statt mehrere HANA Engines einsetzen.

# **OLAP Engine**

Die OLAP Engine wird von Analytical Views und InfoCubes aus dem SAP-BW-System verwendet. Sie ist auf die Architektur des Sternschemas (siehe Abschnitt 1.2.2, »Nachteile relationaler Datenbanken«) ausgerichtet und verfügt wiederum über einen eigenen Optimizer. Ihr Vorteil liegt insbesondere in der schnellen Ausführung analytischer Berechnungen durch die parallele Durchführung von Aggregationen.